## ? **2024** ! )

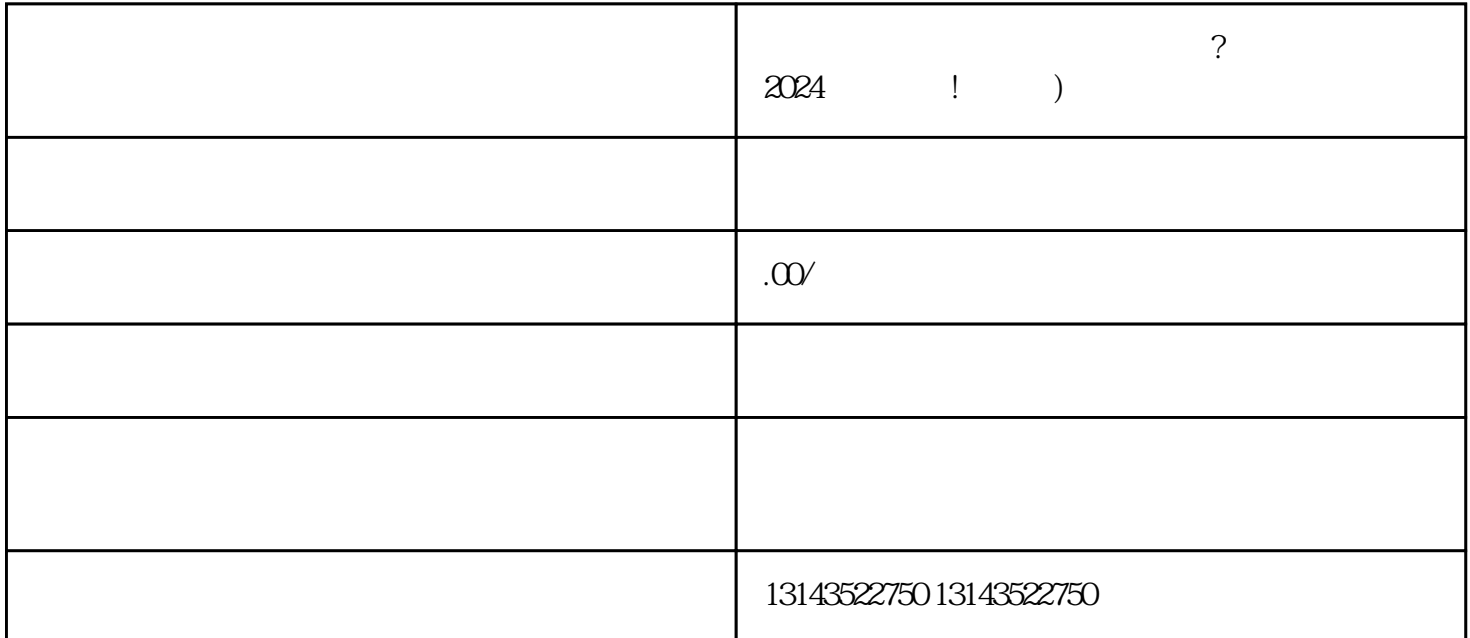

 $\rm V$ 

 $\chi$  and  $\chi$  and  $\chi$  and  $\chi$ 

 $\rm V$  and  $\rm q$ uanweit under the set of  $\rm q$ uanweit under the set of  $\rm q$ uanweit under the set of  $\rm q$ uanweit under the set of  $\rm q$ uanweit under the set of  $\rm q$ uanweit under the set of  $\rm q$ uanweit under the set of  $\$ 

 $\mathop{\rm table}\nolimits$